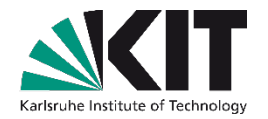

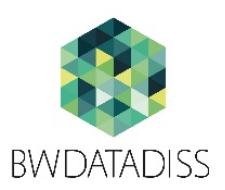

# **bwDataDiss**

#### **ETD2016**

KIT-BIBLIOTHEK

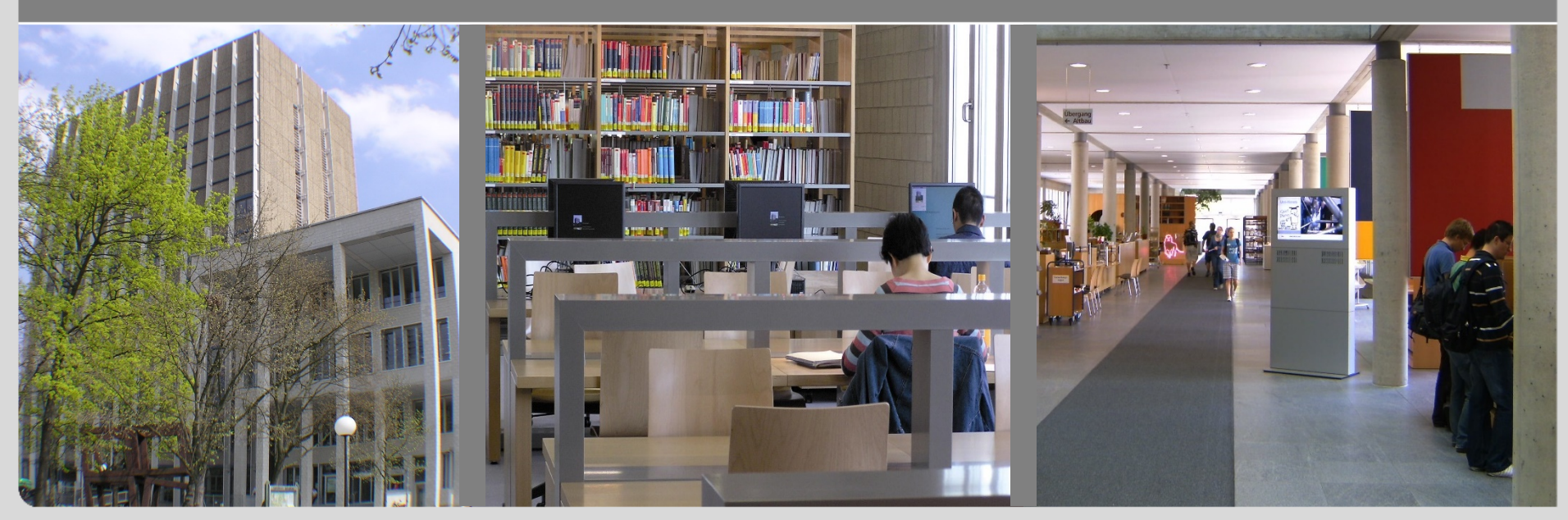

#### **Agenda**

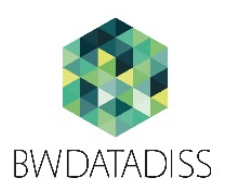

■ Short introduction to bwDataDiss

#### Concept  $\blacksquare$

- General
- **Characterization**
- **Archive**
- Bibliographic metadata  $\begin{bmatrix} 1 & 1 \\ 1 & 1 \end{bmatrix}$

# **n** (Policy)

#### **bwDataDiss – Short introduction**

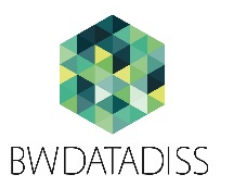

- Purpose of bwDataDiss:
	- **On the one hand: Allow libraries to store and conserve research** data, respectively enable libraries to offer such kind of services to their PhD candidates.
	- On the other hand: Provide PhD candidates the possibility to conserve their research data.
- In terms of Open Science, the research community benefits from the possibility to
	- $\blacksquare$  re-use and to
	- **review the archived research data**

# **bwDataDiss – Short introduction & partners**

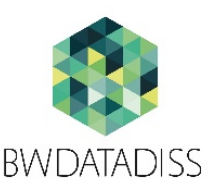

- Long term preservation:
	- Before the actual archiving in tape libraries, bwDataDiss performs a so called 'characterization' of the research data
	- **The result of this characterization can be used by libraries to** maintain a certain standard of quality and by the storage operator to develop adequate preservation strategies

#### Project partners:

- **University of Freiburg** 
	- **Library**
	- **Datacenter**  $\rightarrow$  **Characterization**
- KIT (Karlsruhe Institute of Technology)
	- **Library**  $\rightarrow$  **Coordination**
	- SCC (Steinbuch Centre for Computing)  $\rightarrow$  Archiving (LTS)

#### **Concept - Basics**

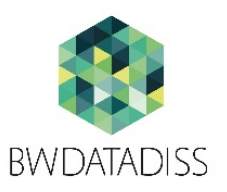

# Basics:

- 1.) The interest of the clients (PhD candidates) is the top priority
	- **u** bwDataDiss should be as simple as possible to use
- 2.) Integrity of research data must be ensured
	- Checksum\* calculation when research data is transferred
- 3.) Flexible and easy integration in existing library systems
	- **For libraries, it should be relatively easy to integrate the services** provided by bwDataDiss. Also, different integration scenarios should be supported

#### **Concept - separation of duties**

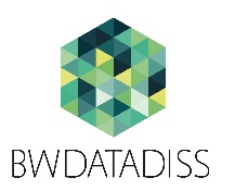

bwDataDiss

…

- Archiving of research data in tape libraries
- **Provides the research data** stored in tape libraries
- **Central characterization for** long term archiving
- Libraries
	- Counseling of PhD  $\Box$ candidates and researchers
	- Captures and maintains bibliographic metadata

**THE place to go for PhD candidates**

#### $\rightarrow$  Upload of the research data is (usually) **performed on library websites**

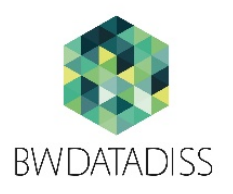

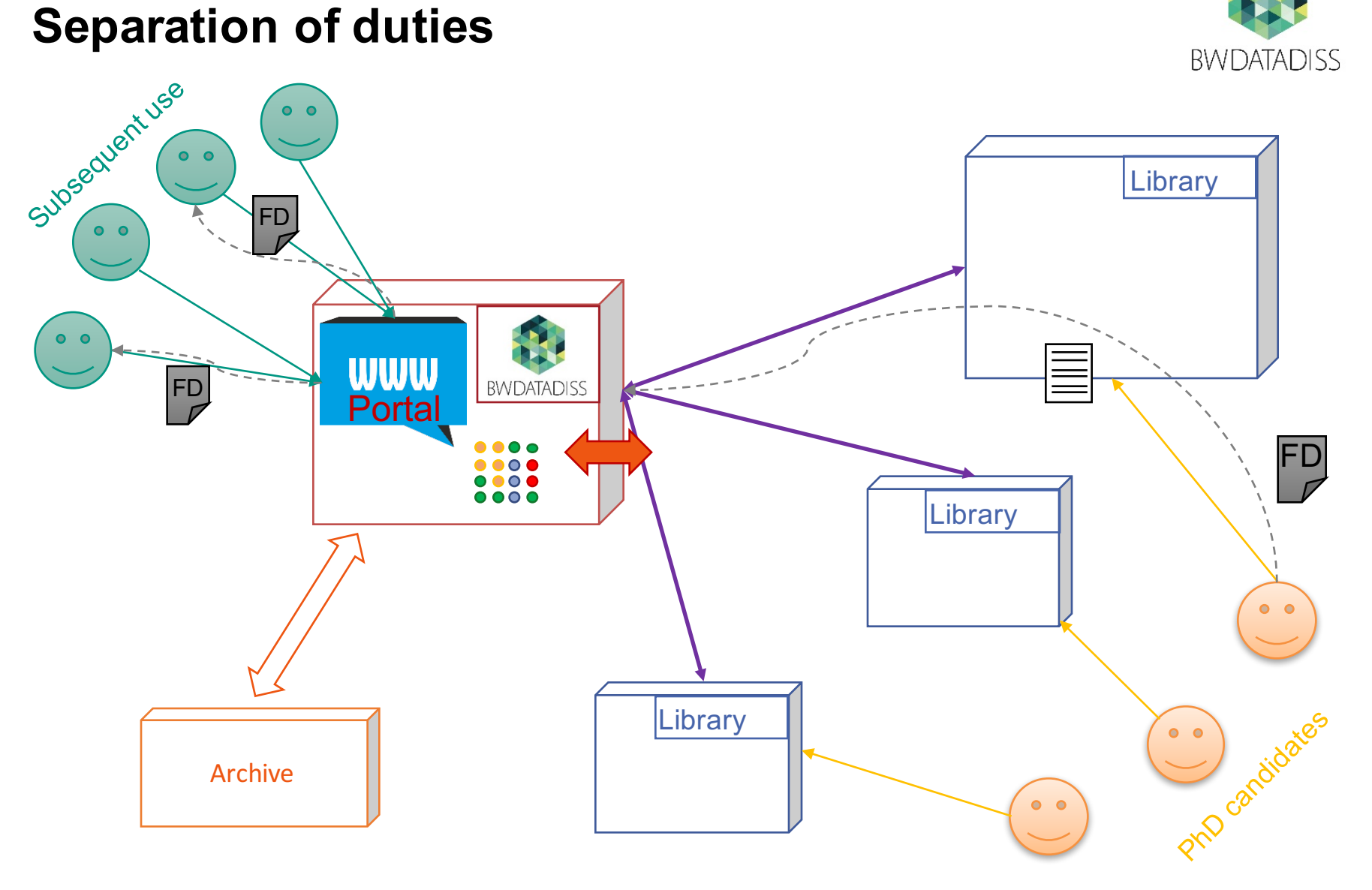

## **bwDataDiss as perceived by a PhD candidate**

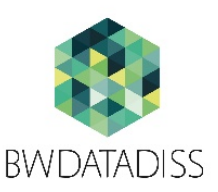

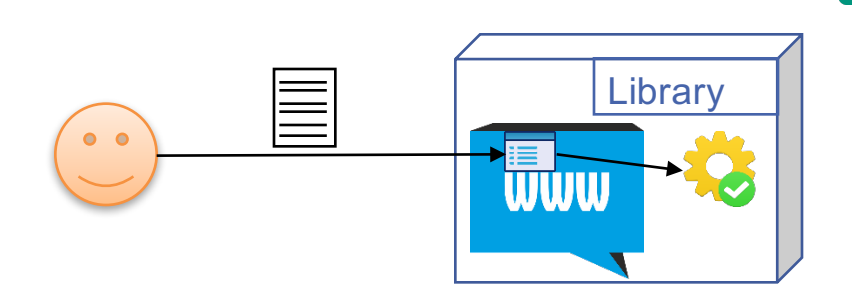

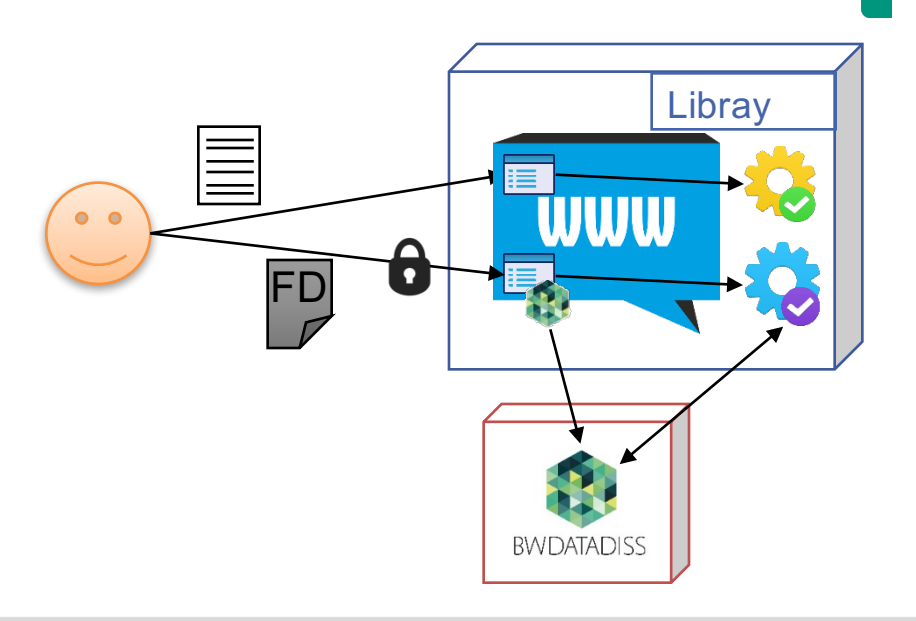

Existing library system (simple form for example) to hand in the dissertation

- Transferred to library:
	- **Dissertation**
	- **•** (bibliographic) metadata
- Additional form to transfer research data + metadata
	- Additionally transferred to library :
		- **•** (bibliographic) metadata for the research data
		- (Usually,) research data is directly transferred to bwDataDiss

#### **Access to bwDataDiss**

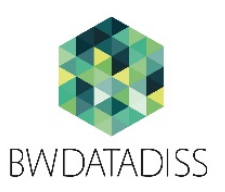

- bwDataDiss uses bwIDM to authenticate users
	- **PhD candidates who want to store research data connect with their** bwIDM account
	- Library co-workers connect to bwDataDiss also using a bwIDM account
	- **Researchers and others who just want to re-use archived data don't** need an account to access the data – except if an ambargo is in place

- **If no access restriction is in place, research data can be** accessed without user authentication
	- We expect this to be the default case

#### **Reliable upload of big\* files**

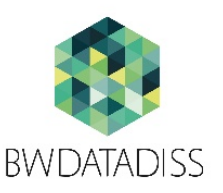

- bwDataDiss allows to upload files of *arbitrary*\* size using a web browser (> 10GB)
- bwDataDiss ensures the correct transfer of the data:
	- By calculating checksums (MD5, hash-function)
		- Before the actual upload in the browser (JS)
		- At reception of the data by bwDataDiss
	- **And, if necessary re-transfers the data if checksums mismatch**
- bwDataDiss allows to resume uploads at a later point in time
	- This is especially useful for bigger files and / or low bandwidth

#### **Reliable upload of big files**

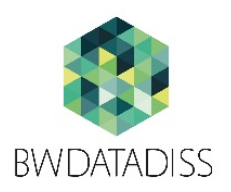

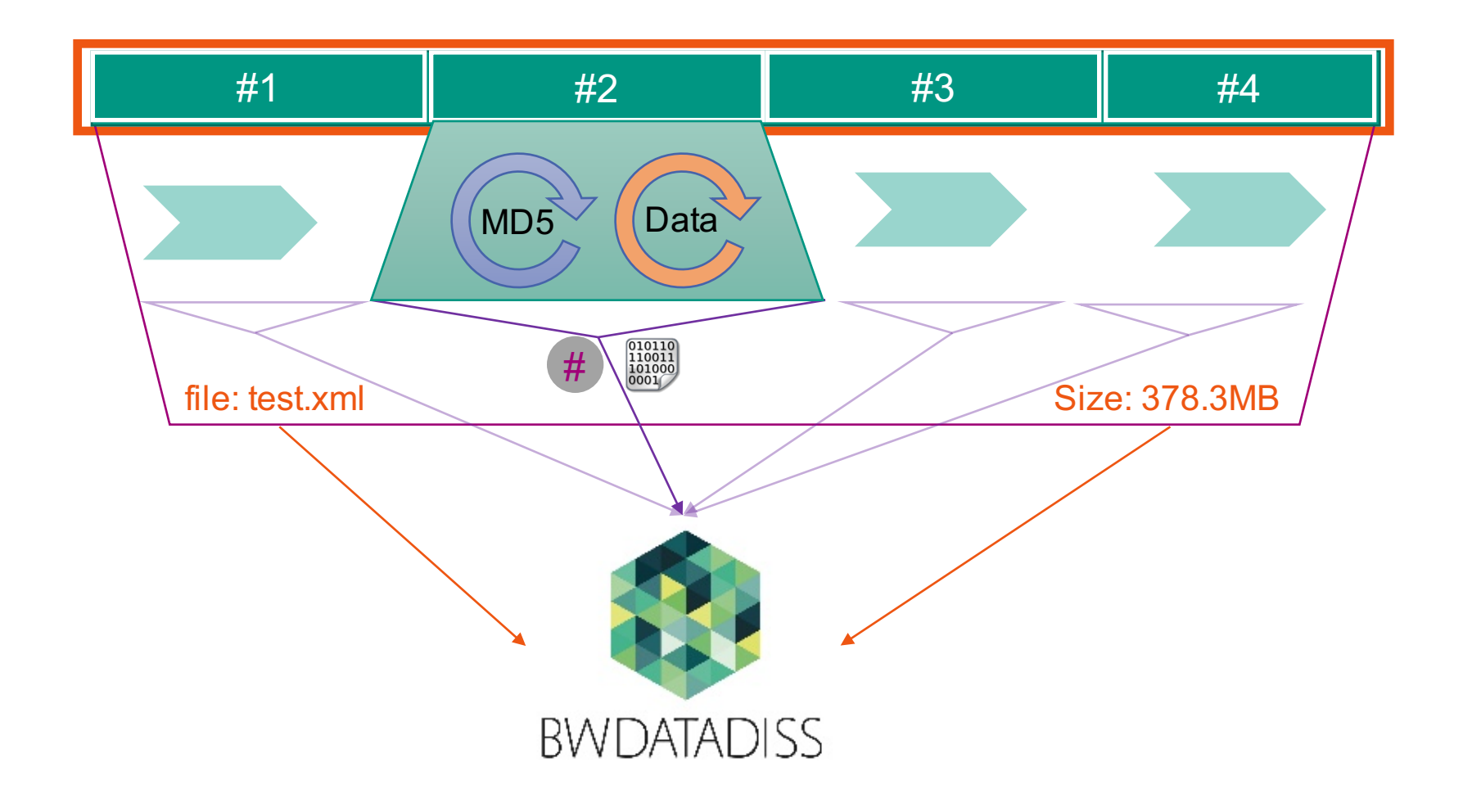

## **Hand in and release workflow**

- Head for your library
	- Now (something like that):
		- **Provide metadata for your dissertation**
		- **Upload of the dissertation**
	- Additionally:  $\blacksquare$ 
		- **Authenticate with bwIDM (if not yet happened)**
		- **Provide metadata for your research data**
		- Upload research data
- Once research data is transferred to bwDataDiss and metadata to the library:
	- Research data is locked for changes
	- The library checks the provided metadata
	- bwDataDiss performs characterization of the research data

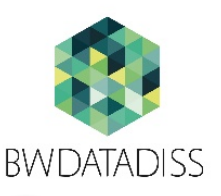

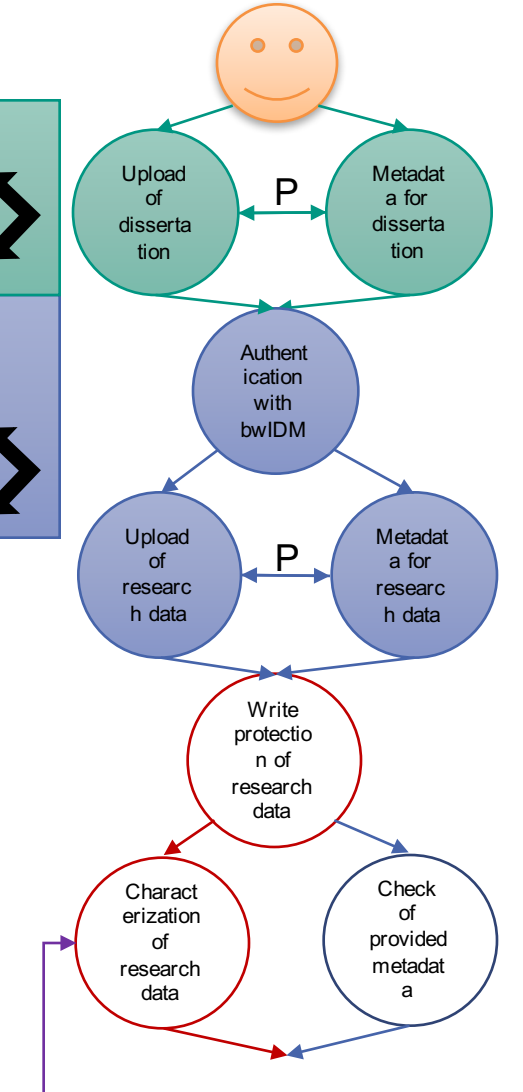

### **Hand in and release workflow (2)**

- It's up to the library to decide whether the provided research- and meta-data is acceptable or not
- If library does not release the data:
	- It contacts the Ph.D. candidate and sorts out the problem.
	- It allows the Ph.D. candidate to modify the research data
		- Thus, to delete, replace, complement the data.
		- **This can be performed by the Ph.D. candidate** directly on the bwDataDiss portal.
	- **Then, the characterization and release process** starts over again.

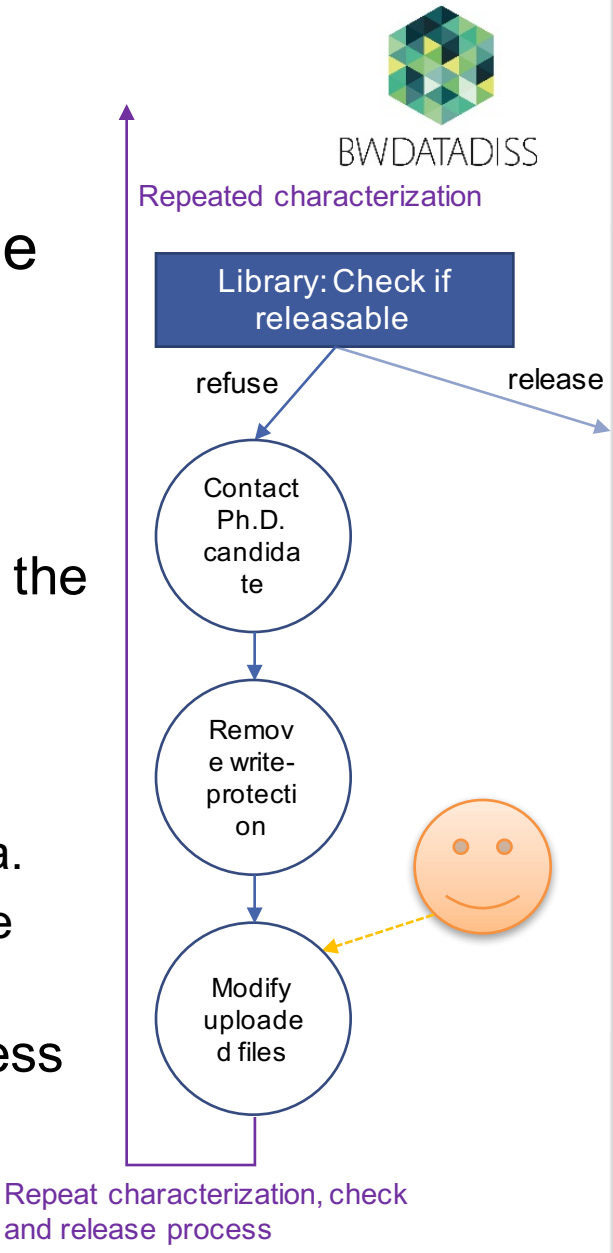

# **Hand in and release workflow (3)**

- If library releases the data:
	- Library notifies bwDataDiss about release
		- **Per API or**
		- **Providing the corresponding metadata (using 1)** OAI-PMH, or metadata push)
	- **bwDataDiss retrieves the corresponding** metadata
		- **bwDataDiss only expects a "minimal dataset"**
	- **bwDataDiss creates a DOI**
	- **bwDataDiss transferrs the research data to the** archive
		- Whereby data integrity is ensured
	- **•** bwDataDiss provides the link to the landing page to the library
		- **per API**
		- **n** on the bwDataDiss portal page

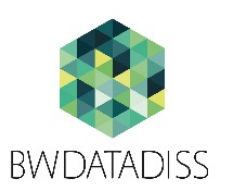

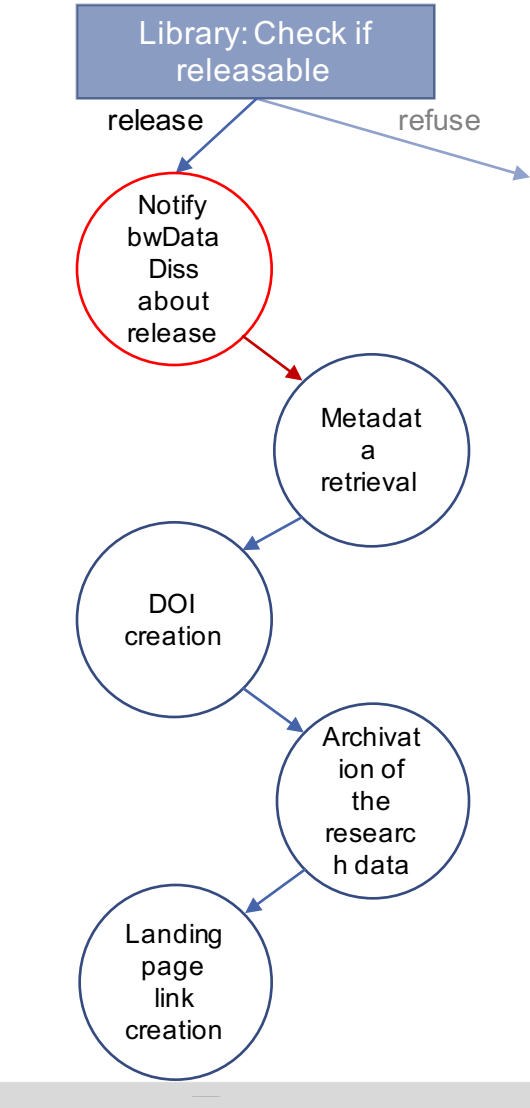

### **Characterization**

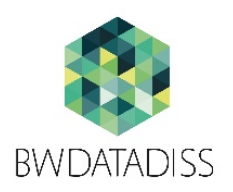

- Characterization is based on file-types
- Results of characterization are provided to the libraries
	- The interpretation of the results is library-specific
	- The visualization of this interpretation is very simple:
		- in form of a traffic light  $\blacksquare$

#### **Characterization**

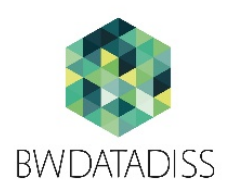

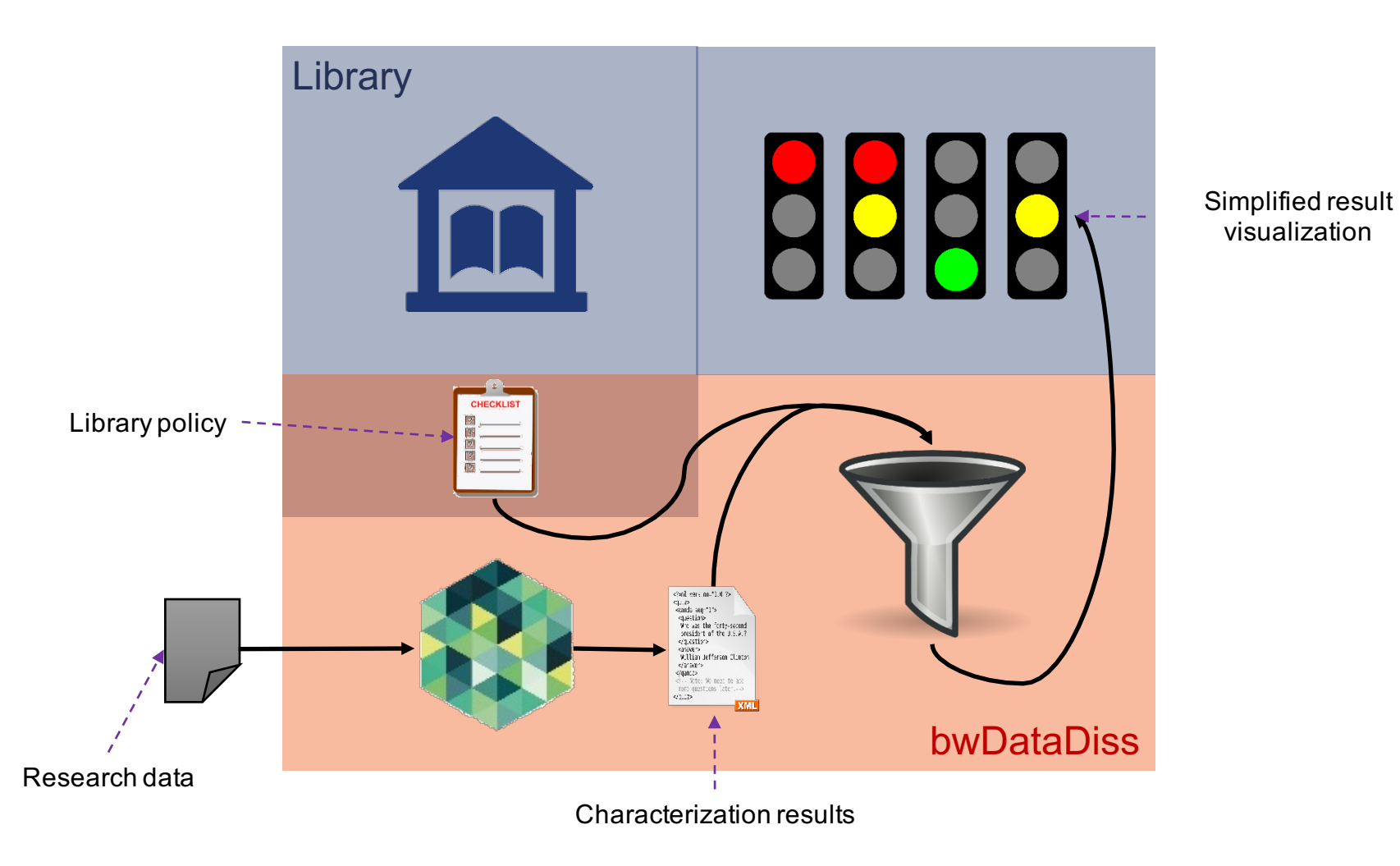

### **Characterization – example (simplified)**

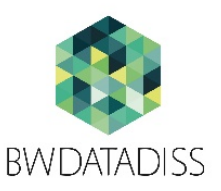

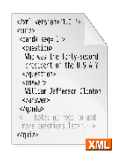

Results: 30% pdf, 20% xef\*, 40% csv, 10% xlsx

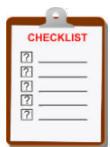

Pdf: super, Office-files: ok, etc.

Encrypted files:  $\odot$  we don't like those!

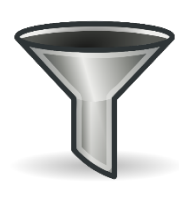

Based on the results and the library policy bwDataDiss provides a quality estimation  $\rightarrow$  encrypted files are unacceptable

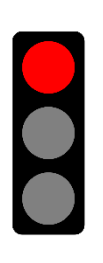

An easy to understand visualization: a traffic light indicator: RED (encryption  $\odot$  (even if it might not always be a bad sign…))

\*xef: WinAce encrypted file

#### **Archive**

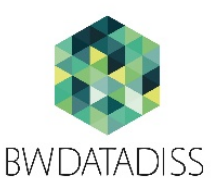

- Based on: High Performance Storage System (HPSS), http://www.hpss-collaboration.org/
	- Hierarchical storage system (disk arrays  $\leftrightarrow$  ape-arrays)
	- Focus on long-term storage of huge amounts of data (PetaBytes)
	- Horizontal scalability of all system components
- KIT-Installation:
	- Used by different projects (bwDataDiss bwDataArchiv, RADAR,…)
	- Frontends for 'end-users':
		- SFTP: file-based access  $\rightarrow$  used by bwDataDiss
		- REST-Interface: object-based access and metadata services (checksums, attribute-based search, etc.)

#### **bwDataDiss – bibliographic metadata**

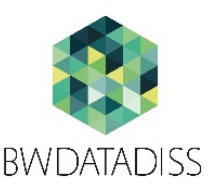

- bwDataDiss only requires a small set of bibliographic metadata
	- **A** library is free to collect additional metadata
- The DFG (Deutsche Forschungsgemeinschaft) classification is used
	- http://www.dfg.de/download/pdf/dfg\_im\_profil/gremien/fachkollegien/fkwahl2015/2015 fachsystematik 2016 2019 en.pdf
- Open licenses CC-BY and CC-BY-SA
	- **Further licenses will be added as requested by libraries**

#### **bwDataDiss – bibliographic metadata**

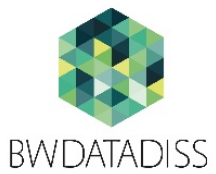

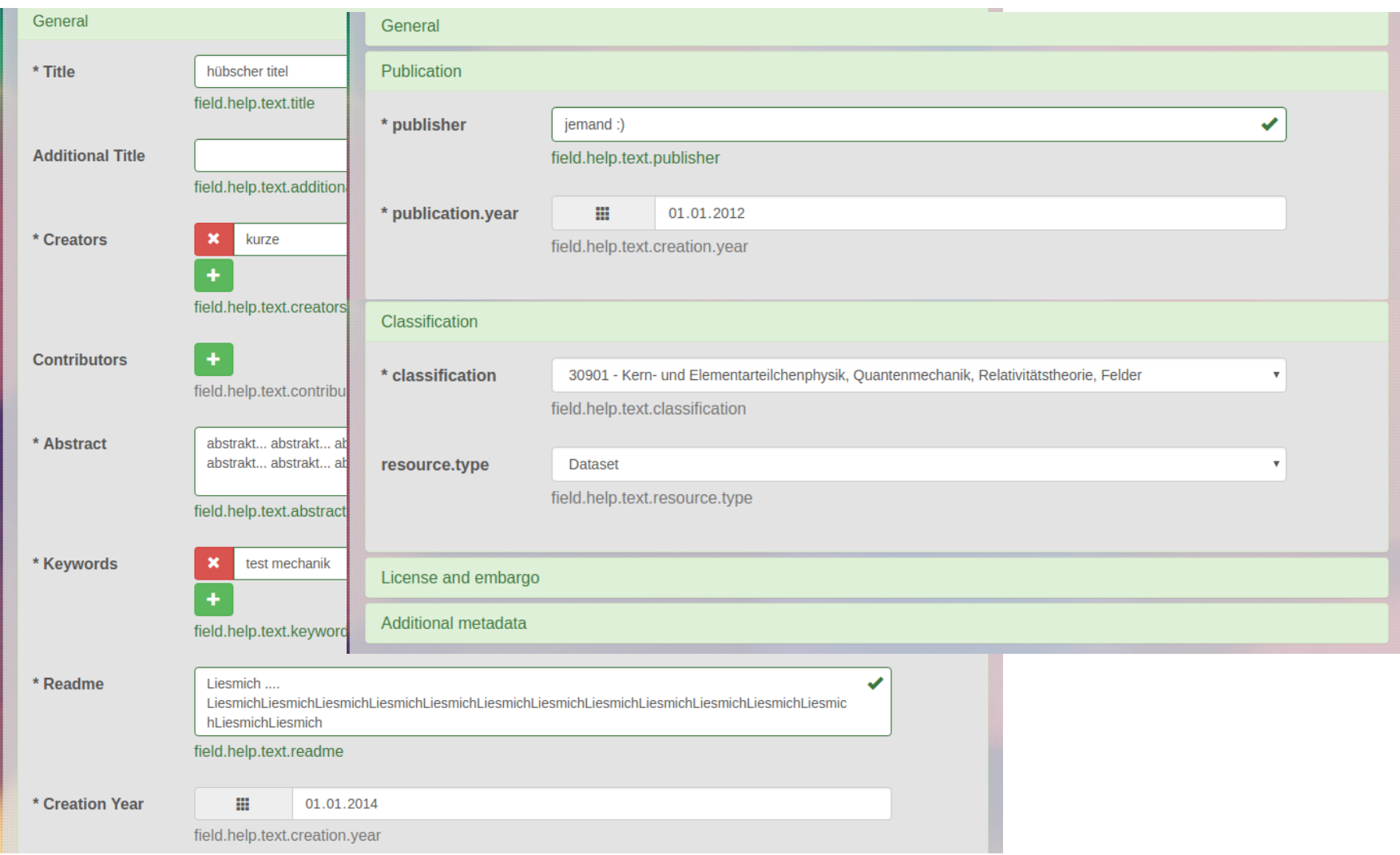

#### **Embargo, Rights, Policy**

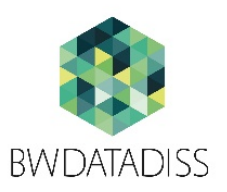

- Files that have reached the archive will never be deleted
	- Exceptions: Maximum archivation time reached, data damaged, etc.
	- No version support! Files can't be overwritten!  $\rightarrow$  new dataset

All research data is linked to a publication, has a license and are published worldwide\*

- Data that lay under (limited) embargo:
	- Readable only by the uploader (Ph.D. candidate)
	- Other users (bwIDM account required) may be given read rights:
		- **By the library**
		- By the Ph.D. candidate

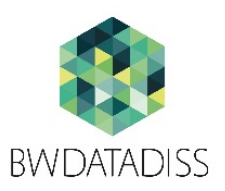

# **Thanks for your attention!**

Questions?

https://bwdatadiss.kit.edu/

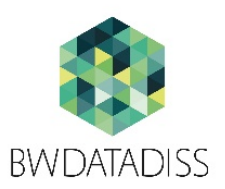

# **Backup / Detail slides**

# **API (Application Programming Interface)**

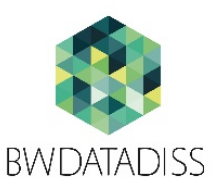

- **API-Authentication with API-Key** 
	- **API-Key is generated after first successful bwIDM connection**
- Responses in JSON or XML
- REST-Style
- Allows a deeper integration of bwDataDiss with (existing) library systems
- Example:
	- GET http://<host>:<port>/api/v1/datasets/<name/id>/files[.xml/.json]
		- **List files of a dataset**
	- **POST**

http://<host>:<port>/api/v1/datasets/<name/id>/file/<name/id>

**Notai** Writes data in the specified file on the server

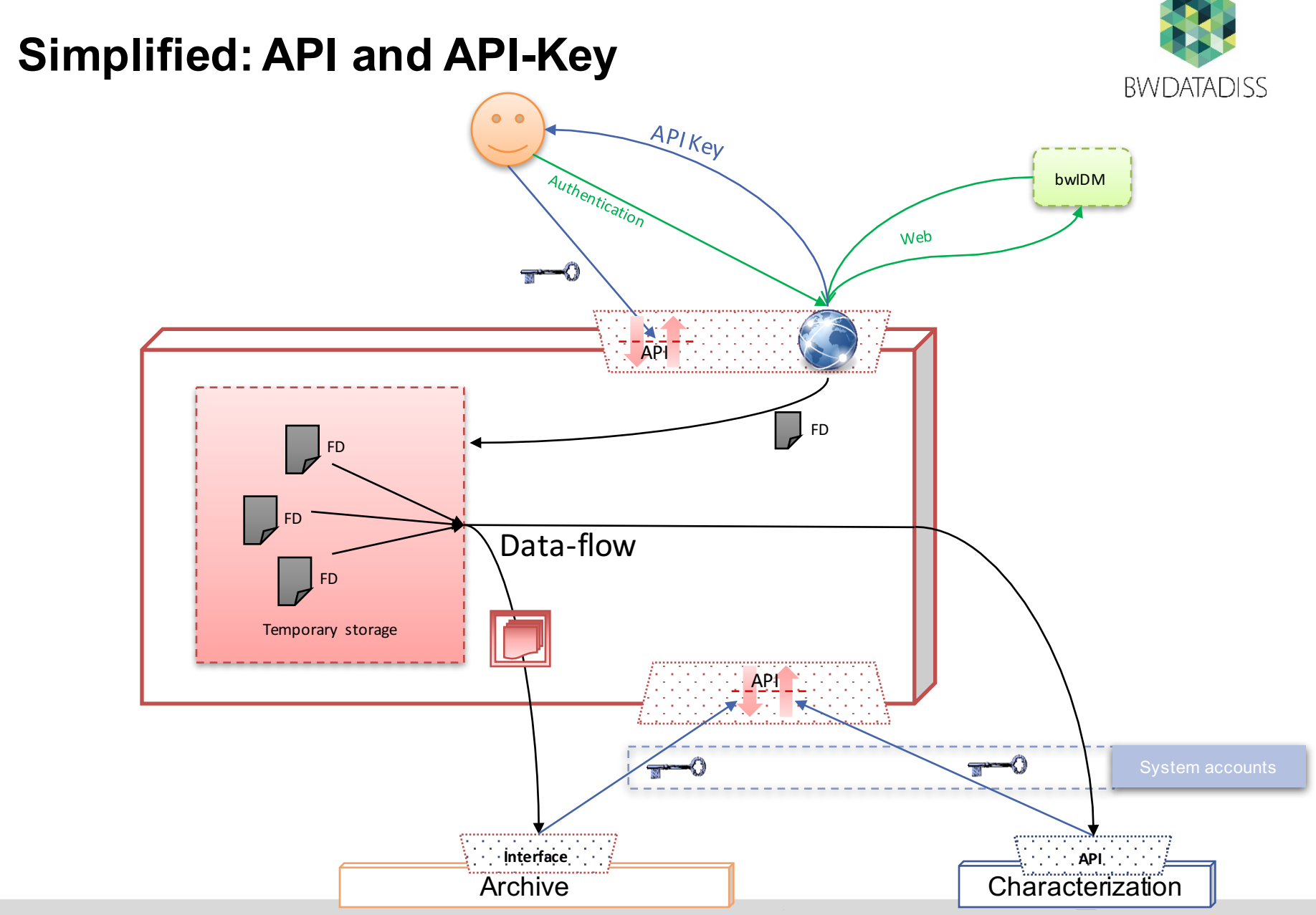

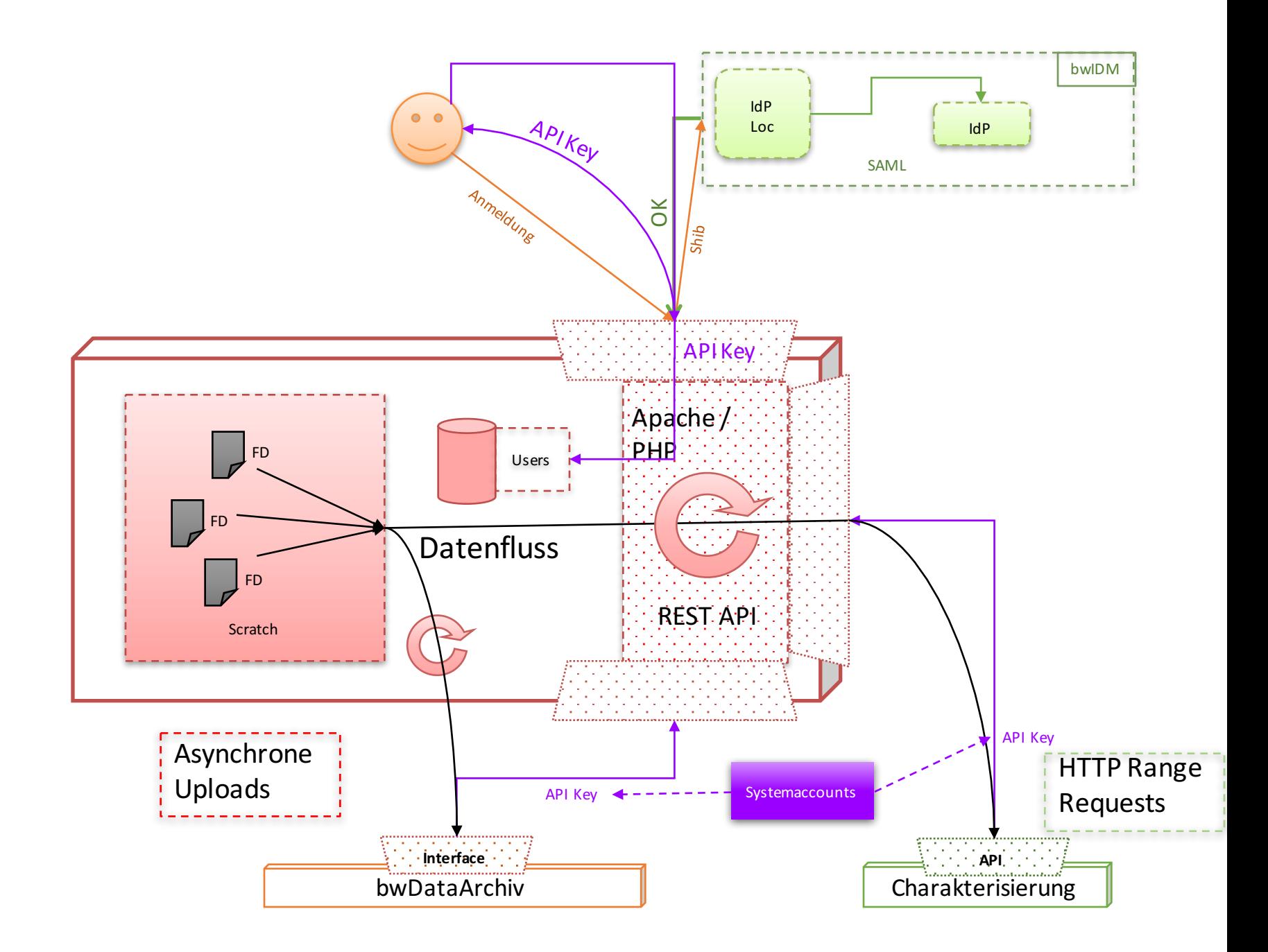

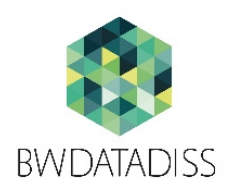

#### **Simplified design of bwDataDiss**

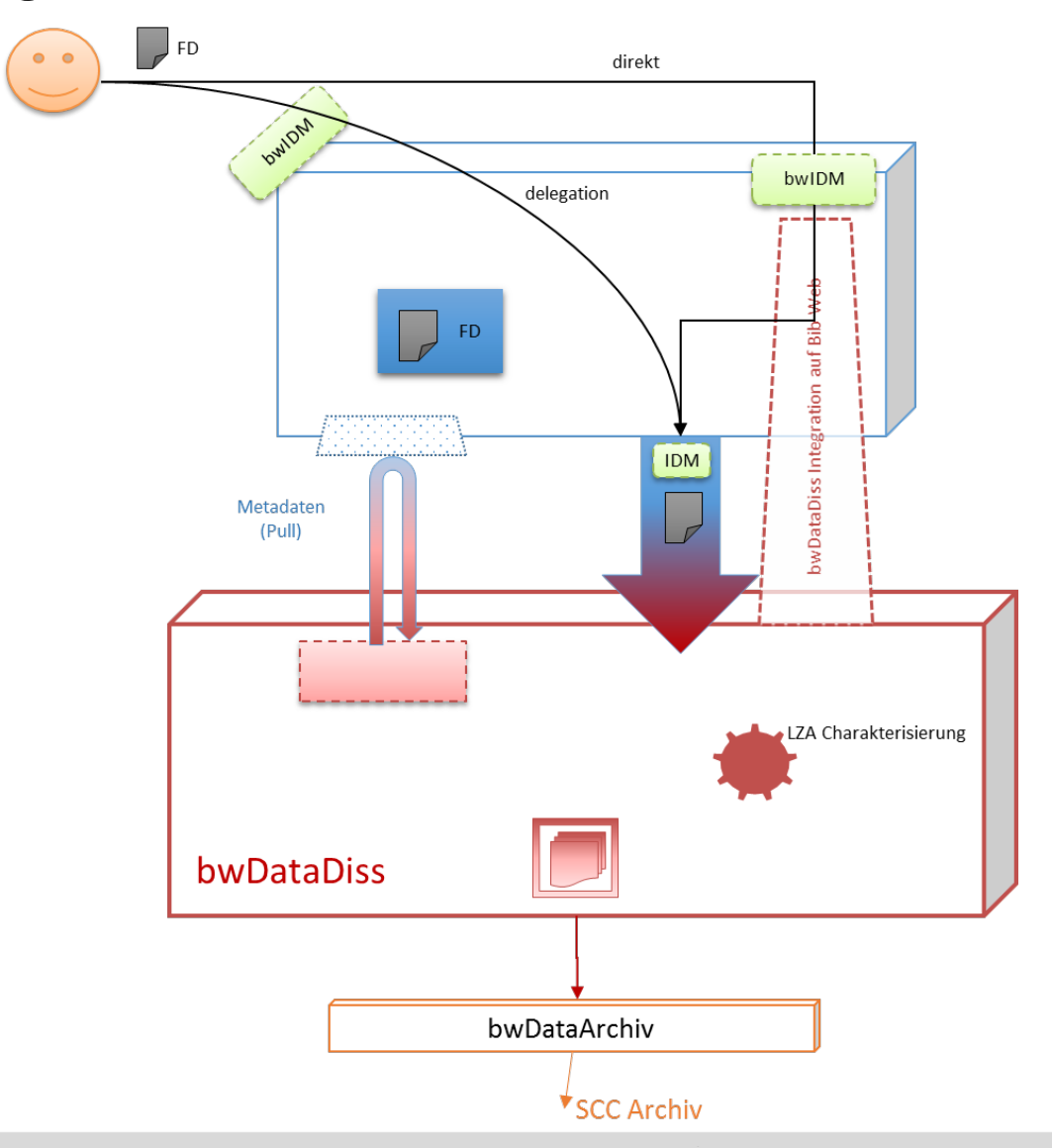

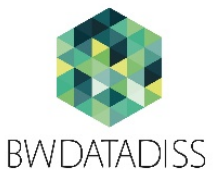

#### **Detail Architecture**

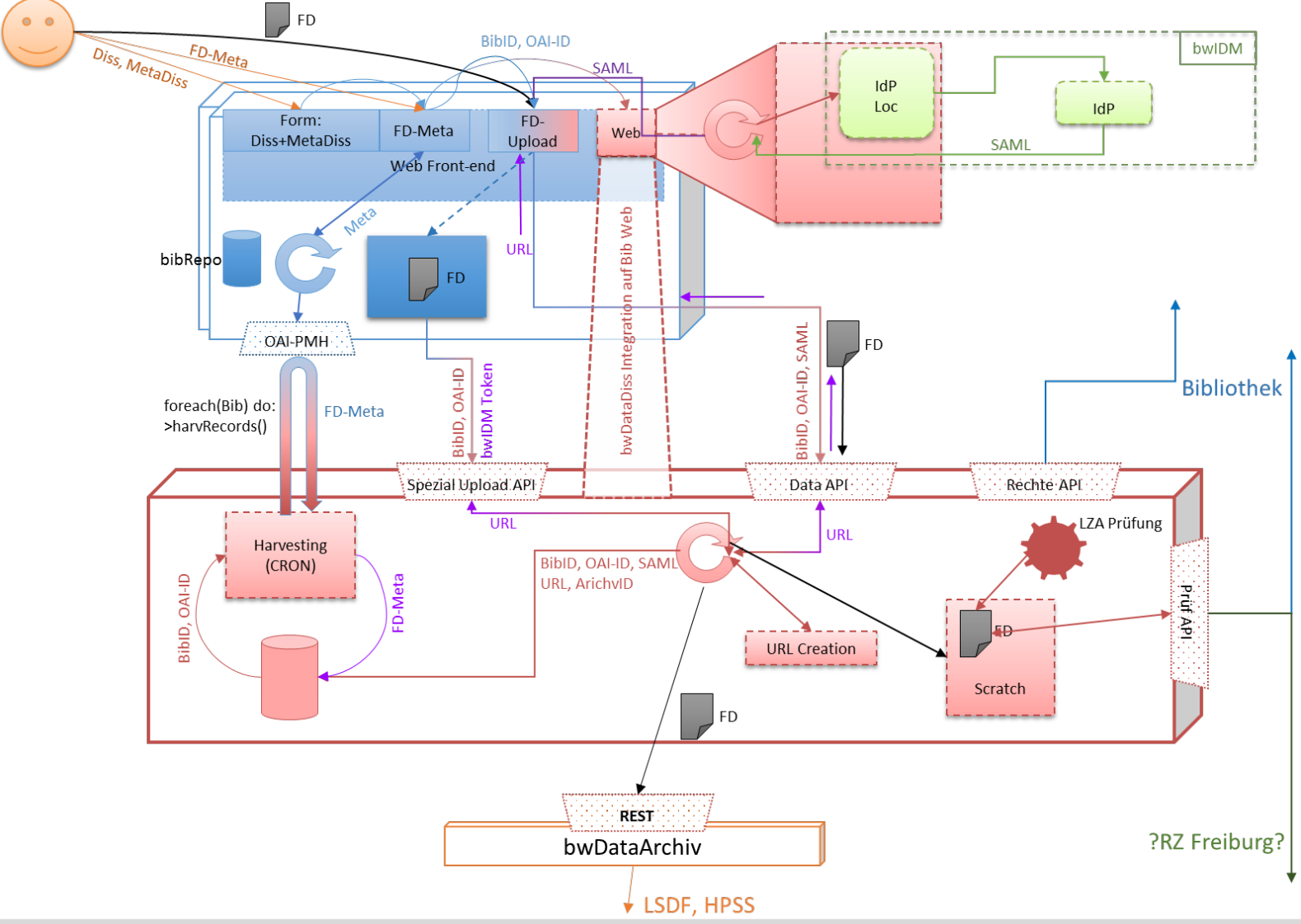